# **Anleitung zur Anlage Land- und Forstwirtschaft (Vordruck BBW 20)**

# **So wird der Vordruck ausgefüllt**

Die Feststellungserklärung ist von Ihnen abzugeben, weil der Wert des land- und forstwirtschaftlichen Vermögens für Zwecke der Erbschaft-/Schenkungsteuer von Bedeutung ist. Hierfür ist der Vermögensanfall beim Erwerber (z. B. Erbe, Vermächtnisnehmer, Beschenkter) maßgebend. Bitte füllen Sie den Vordruck vollständig aus, um den Umfang des übertragenen Vermögens zutreffend abzubilden.

Die Eintragungen im Vordruck sind nach den Verhältnissen beim Erblasser/Schenker am Bewertungsstichtag vorzunehmen. Benutzen Sie für die Eintragungen nur die zutreffenden weißen Felder oder kreuzen Sie diese an. Soweit bei längeren Namen und Bezeichnungen der Platz nicht ausreicht, verwenden Sie bitte aussagekräftige Abkürzungen.

Umfasst der übergegangene Grundbesitz mehrere Betriebe der Land- und Forstwirtschaft, **ist für jeden Betrieb jeweils eine ge**sonderte "Erklärung zur Feststellung des Bedarfswerts" (BBW 1) mit Anlage "Land- und Forstwirtschaft" (BBW 20) abzu**geben,** weil jeder Betrieb als selbstständige wirtschaftliche Einheit des land- und forstwirtschaftlichen Vermögens zu bewerten ist (§ 158 des Bewertungsgesetzes - BewG). Bitte kreuzen Sie im Kopf des Vordrucks an, ob sich die Erklärung auf einen Betrieb der Land- und Forstwirtschaft insgesamt bezieht oder lediglich auf eine Stückländerei (vgl. nachfolgende Erläuterung). Sofern es sich um eine Stückländerei handelt, beachten Sie bitte die Erläuterungen zu Zeile 248 ff.

# **Betrieb der Land- und Forstwirtschaft**

Der Betrieb der Land- und Forstwirtschaft umfasst den Grund und Boden, die Wirtschaftsgebäude, die stehenden Betriebsmittel, den normalen Bestand an umlaufenden Betriebsmitteln, die immateriellen Wirtschaftsgüter und die Wohngebäude einschließlich des dazu gehörenden Grund und Bodens. Nicht zum land- und forstwirtschaftlichen Vermögen gehören dagegen Geschäftsguthaben, Wertpapiere, Beteiligungen, Geldforderungen und Zahlungsmittel. Für Beteiligungen an Maschinengemeinschaften, die ausschließlich für ihre Gesellschafter bzw. Gemeinschafter tätig sind, ist ein eigenständiger Wert zu ermitteln und dem übrigen Vermögen zuzurechnen. Soweit eine Maschinengemeinschaft die Voraussetzungen eines Gewerbebetriebs erfüllt, sind die Wirtschaftsgüter als Betriebsvermögen zu erfassen. Bewegliche Wirtschaftsgüter, die einem Betrieb der Land- und Forstwirtschaft zu dienen bestimmt sind, tatsächlich aber am Bewertungsstichtag einem derartigen Betrieb des Eigentümers nicht dienen, gehören nicht zum land- und forstwirtschaftlichen Vermögen, sondern zum übrigen Vermögen. Der Überbestand an umlaufenden Betriebsmitteln eines Betriebs der Land- und Forstwirtschaft zählt nicht zum land- und forstwirtschaftlichen Vermögen, sondern zum übrigen Vermögen. Pensionsverpflichtungen gehören nicht zum land- und forstwirtschaftlichen Vermögen, sondern sind bei der Ermittlung der Erbschaft-/Schenkungsteuer (ErbSt/SchenkSt) zu berücksichtigen.

# **Stückländerei (§ 160 Abs. 7 BewG)**

Stückländereien bilden eine wirtschaftliche Einheit für sich. Dabei handelt es sich regelmäßig um einzelne land- und forstwirtschaftlich genutzte Flächen, die einem anderen Betrieb der Land- und Forstwirtschaft auf Grund einer Nutzungsüberlassung dauernd zu dienen bestimmt sind. Unter den Begriff der Stückländereien fallen auch die Flächen, die aus einem vollständigen Betrieb heraus, zu dem auch Gebäude und Betriebsmittel gehören, überlassen werden, wenn die Wirtschaftsgebäude oder die Betriebsmittel oder beide Arten von Wirtschaftsgütern, die der Bewirtschaftung dieser Fläche dienen, nicht dem Eigentümer des Grund und Bodens gehören. Mehrere Stückländereien in der Hand eines Eigentümers können zu einer wirtschaftlichen Einheit zusammengefasst werden. Stückländereien zählen nach § 13b Abs. 1 Nr. 1 ErbStG nicht zum begünstigten Vermögen.

Voraussetzung für eine gesonderte Bewertung als Stückländerei ist, dass die Nutzungsüberlassung am Bewertungsstichtag noch **mindestens weitere 15 Jahre** beträgt. Das zeitliche Kriterium gilt unabhängig von der Art der Nutzungsüberlassung und den damit verbundenen Möglichkeiten einer Vertragsverlängerung. Bei jährlicher Verlängerung des Pachtvertrages ist das zeitliche Kriterium nicht erfüllt. Das gilt selbst dann, wenn der Pachtvertrag in der Vergangenheit mehrfach verlängert worden ist.

Zur Ermittlung des zutreffenden Pachtpreises für den Grund und Boden sind die Anbauverhältnisse ab Zeile 46 ff. zu erklären. Sind die Anbauverhältnisse nicht bekannt und ist es nicht möglich, die Daten zu beschaffen, sind Eintragungen zum vereinfachten Bewertungsverfahren ab Zeile 248 ff. vorzunehmen. Weitere Einzelheiten ergeben sich aus dem gleich lautenden Erlass der obersten Finanzbehörden der Länder vom 4. Dezember 2014 – BStBl I S. 1577.

# **Lage des Betriebs der Land- und Forstwirtschaft**

# *Zu Zeilen 1 bis 4*

Die Angaben zur Lage des Betriebs der Land- und Forstwirtschaft sind für die Ermittlung des land- und forstwirtschaftlichen Grundbesitzwerts erforderlich. Hierzu sind u.a. die Gemarkung, die Flur und Flurstücksnummer, die Grundbuchblattnummer oder sonst übliche Katasterbezeichnungen anzugeben. Kataster- oder Flurbereinigungsunterlagen sind ggf. beizufügen. Sollten weitergehende Erläuterungen nötig sein, sind diese auf einem gesonderten Blatt aufzuführen.

Bitte geben Sie soweit möglich das Einheitswert- bzw. Ersatzwirtschaftswertaktenzeichen des Betriebs an.

# **Umfang des Erwerbs**

# *Zu Zeilen 5 und 6*

Bitte tragen Sie in Zeile 5 die Beteiligungshöhe des bisherigen Betriebsinhabers ein. Im Falle eines Einzelunternehmens tragen Sie bitte 100 % ein. Ausgehend von diesen Angaben ist in Zeile 6 der Umfang des Erwerbs von Zeile 5 einzutragen. Wenn Sie den gesamten Betrieb oder den gesamten Anteil eines Gesellschafters an einer Personengesellschaft / Gemeinschaft erworben haben, tragen Sie hier 100 % ein. Die Eintragung von 100 % ist auch dann erforderlich, wenn Sie beispielsweise einen 50%-Anteil in vollem Umfang erworben haben. Alternativ können Sie den Umfang der Beteiligung auch als Bruch eintragen.

# **Betrieb der Land- und Forstwirtschaft**

# **Umfang des Grund und Bodens**

# *Zu Zeile 8*

Bitte geben Sie die Eigentumsfläche des Betriebs (einschließlich Hof- und Gebäudeflächen, auch soweit sie auf Wohnteil und Betriebswohnungen entfallen) am Bewertungsstichtag an. Wird der Betrieb in der Rechtsform einer Personengesellschaft oder als Gemeinschaft geführt, geben Sie bitte auch die sich im Alleineigentum eines Gesellschafters / Gemeinschafters befindenden Flächen an, die im Rahmen des Betriebs genutzt werden.

# *Zu Zeile 9*

Bitte geben Sie hier die am Bewertungsstichtag für mindestens weitere 15 Jahre verpachteten Eigentumsflächen (Stückländereien) an. Stückländereien stellen eine eigenständige wirtschaftliche Einheit dar, für die neben dieser Angabe eine weitere Feststellungserklärung abzugeben ist. Vergleiche zum Begriff der "Stückländerei" obige Ausführungen.

#### *Zu Zeile 10*

Bitte geben Sie hier die Hof- und Gebäudeflächen an.

#### *Zu Zeile 11*

Bitte geben Sie hier die den Betriebswohnungen zuzurechnende Grundstücksfläche an, die in den Flächen lt. Zeile 10 enthalten ist. Die den Betriebswohnungen zuzurechnende Fläche bestimmt sich nach der Verkehrsauffassung. Dazu gehört neben der bebauten Fläche auch die Umgriffsfläche (z. B. Stellplatz, Gartenfläche, anteilige Zuwegung). Der Grund und Boden ist nach § 167 Abs. 2 BewG auf das Fünffache der jeweils bebauten Fläche begrenzt. Die übersteigende Fläche gehört zur Hof- und Gebäudefläche des Wirtschaftsteils. Zum Begriff der Betriebswohnungen siehe auch Ausführungen zu Zeile 26.

#### *Zu Zeile 12*

Bitte geben Sie hier die dem Wohnteil (Betriebsinhaber- sowie Altenteilerwohnung) zuzurechnende Grundstücksfläche an, die in den Flächen lt. Zeile 10 enthalten ist. Die dem Wohnteil zuzurechnende Fläche bestimmt sich nach der Verkehrsauffassung. Es bestehen keine Bedenken, die ertragsteuerlich getroffene Entscheidung (vgl. § 13 Abs. 4 Satz 3 sowie Abs. 5 des Einkommensteuergesetzes) zugrunde zu legen. Dazu gehört neben der bebauten Fläche auch die Umgriffsfläche (z. B. Stellplatz, Gartenfläche, anteilige Zuwegung). Der Grund und Boden ist nach § 167 Abs. 2 BewG auf das Fünffache der jeweils bebauten Fläche begrenzt. Die übersteigende Fläche gehört zur Hof- und Gebäudefläche des Wirtschaftsteils. Zum Begriff des Wohnteils siehe auch Ausführungen zu Zeile 32.

### *Zu Zeile 13*

Bitte geben Sie hier die den wirtschaftlichen Einheiten des Grundvermögens (z. B. an Fremde vermietete Wohnung, zu gewerblichen Zwecken genutzte Flächen) zuzurechnende Grundstücksfläche an, soweit diese in den Flächen lt. Zeile 10 enthalten ist. Diese Fläche bestimmt sich nach der Verkehrsauffassung. Dazu gehört neben der bebauten Fläche auch die Umgriffsfläche (z. B. Stellplatz, Gartenfläche, anteilige Zuwegung). Auf die Ausführungen zur Zeile 18 wird hingewiesen.

Für wirtschaftliche Einheiten des Grundvermögens sind eigenständige Feststellungserklärungen abzugeben. Fordern Sie in diesen Fällen den Vordruck "Erklärung zur Feststellung des Bedarfswerts" (BBW 1) mit "Anlage Grundstück" (BBW 2) an.

#### **Umfang der Wirtschaftsgebäude, Betriebsmittel und immateriellen Wirtschaftsgüter sowie der Verbindlichkeiten** *Zu Zeilen 14 bis 16*

Als Wirtschaftsgebäude kommen insbesondere Gebäude zur Unterbringung von Vieh, Vorräten, Maschinen und anderen Betriebsmitteln sowie Verkaufs-, Arbeits- und Sozialräume in Betracht. Hierzu gehören auch Büros, in denen ausschließlich die mit der Betriebsorganisation und Betriebsführung zusammenhängenden Arbeiten vorgenommen werden.

Als stehende Betriebsmittel kommen regelmäßig alle Wirtschaftsgüter des Anlagevermögens in Betracht, die zum land- und forstwirtschaftlichen Vermögen gehören.

Zu den immateriellen Wirtschaftsgütern gehören z. B. Lieferrechte, Brennrechte und Lizenzen.

Bitte fügen Sie ein Anlageverzeichnis bei, aus dem sich insbesondere auch folgende Angaben ergeben:

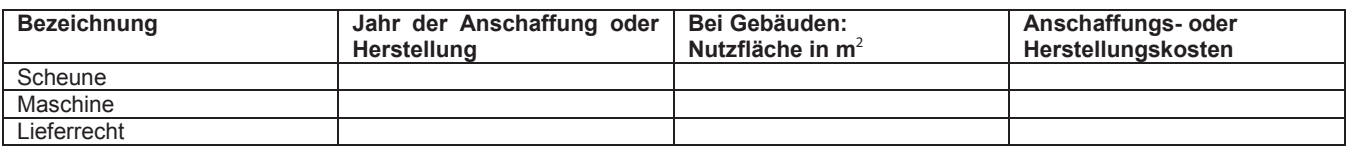

Bei vorhandenen forstwirtschaftlich genutzten Flächen fügen Sie bitte darüber hinaus eine vorliegende Forsteinrichtung einschließlich Flächenbuch bei. Bitte geben Sie dabei an, ob die Forsteinrichtung auf den Bewertungsstichtag fortgeschrieben wurde.

#### *Zu Zeile 17*

Verbindlichkeiten, die im unmittelbaren wirtschaftlichen Zusammenhang mit dem Betrieb der Land- und Forstwirtschaft stehen, sind land- und forstwirtschaftliches Vermögen. Die Verbindlichkeiten sind jeweils dem Wirtschaftsteil, den Betriebswohnungen und dem Wohnteil der Höhe nach zuzuordnen, weil sie bei der Feststellung des Grundbesitzwerts zu berücksichtigen sind. Die weitere steuerliche Behandlung der Verbindlichkeiten richtet sich nach den Vorschriften des Erbschaftsteuergesetzes.

In Zeile 17 sind nur die Verbindlichkeiten einzutragen, die auf den Wirtschaftsteil entfallen. Diese werden bei der Ermittlung des Mindestwerts abgezogen. Pensionsverpflichtungen gehören nicht zum land- und forstwirtschaftlichen Vermögen. Nutzungsrechte, die Dritten eingeräumt wurden, können nur im Rahmen eines Verkehrswertnachweises (Zeilen 38 und 39) oder bei der ErbSt / SchenkSt abgezogen werden. Verbindlichkeiten, die mit dem Wirtschaftsteil als auch mit den Betriebswohnungen und/oder dem Wohnteil im unmittelbaren wirtschaftlichen Zusammenhang stehen, ordnen Sie bitte anteilig zu. Bitte erläutern Sie in diesem Fall die Zuordnung auf einem gesonderten Blatt. Als Nachweis des Darlehenszwecks sowie der Höhe der Verbindlichkeiten am Bewertungsstichtag dienen beispielsweise der Darlehensvertrag und die Restschuldbestätigung des Darlehensgebers.

#### **Nicht land- und forstwirtschaftlich genutzter Grundbesitz**  *Zu Zeilen 18 und 19*

Werden Grund und Boden sowie Gebäude oder Gebäudeteile eines Betriebs der Land- und Forstwirtschaft am Bewertungsstichtag nicht zu land- und forstwirtschaftlichen Zwecken genutzt, sind diese als gesonderte wirtschaftliche Einheit außerhalb des land- und forstwirtschaftlichen Vermögens zu bewerten. Dies kann z. B. vorliegen, wenn Wirtschaftsgebäude am Bewertungsstichtag zu gewerblichen oder freiberuflichen Zwecken genutzt werden (gewerblicher Hofladen, Unterstellplätze für Wohnwagen, Lagerflächen für Gewerbebetriebe, Schmiede, Atelier etc.). Steht bereits am Bewertungsstichtag fest, dass land- und forstwirtschaftlich genutzte Flächen in absehbarer Zeit anderen als land- und forstwirtschaftlichen Zwecken (z. B. als Bauland, Industrieland oder Land für Verkehrszwecke) dienen, rechnen diese Flächen ebenfalls zum Grundvermögen. Fordern Sie in diesen Fällen den Vordruck "Erklärung zur Feststellung des Bedarfswerts" (BBW 1) mit "Anlage Grundstück" (BBW 2) an.

#### **Anzahl der Beschäftigten, Ausgangslohnsumme sowie Verwaltungsvermögen** *Zu Zeile 21*

Bei der Bestimmung der Anzahl der Beschäftigten ist auf die Anzahl der aktiven Arbeitnehmer abzustellen, die am Bewertungsstichtag im zugewendeten Betrieb oder in der Gesellschaft beschäftigt sind. Nicht dazu gehören Saison- und Leiharbeiter sowie Rentner und Pensionäre. Zu den aktiven Arbeitnehmern zählen insbesondere auch geringfügig Beschäftigte i. S. d. § 8 SGB IV, Beschäftigte in Mutterschutz und Elternzeit, Langzeitkranke und Auszubildende. Einzubeziehen sind sämtliche Beschäftigte, unabhängig von ihrem Beschäftigungsumfang (gilt auch für Teilzeitkräfte).

Die Anzahl der Beschäftigten wird für Bewertungsstichtage ab dem 1. Juli 2011 gesondert festgestellt, wenn sie für die Festsetzung der Erbschaft-/Schenkungsteuer von Bedeutung ist (§ 13a Abs. 1a ErbStG).

# *Zu Zeile 22*

Angaben zur Ausgangslohnsumme sind nur erforderlich, wenn der land- und forstwirtschaftliche Betrieb mehr als 20 Beschäftigte im Sinne der Zeile 21 hat. Sofern Angaben erforderlich sind, tragen Sie bitte die Ausgangslohnsumme ein und erläutern Sie die Ermittlung auf einem gesonderten Blatt.

Ausgangslohnsumme ist die durchschnittliche Lohnsumme der letzten fünf vor dem Bewertungsstichtag endenden Wirtschaftsjahre. Die Lohnsumme umfasst alle Vergütungen (Löhne und Gehälter und andere Bezüge und Vorteile), die im maßgebenden Wirtschaftsjahr an die auf den Lohn- und Gehaltslisten erfassten Beschäftigten gezahlt werden. Außer Ansatz bleiben Vergütungen an solche Arbeitnehmer, die nicht ausschließlich oder überwiegend in dem Betrieb tätig sind. Zu den Vergütungen zählen alle Geldoder Sachleistungen für die von den Beschäftigten erbrachte Arbeit, unabhängig davon, wie diese Leistungen bezeichnet werden und ob es sich um regelmäßige oder unregelmäßige Zahlungen handelt. Zu den Löhnen und Gehältern gehören auch alle von den Beschäftigten zu entrichtenden Sozialbeiträge, Einkommensteuern und Zuschlagsteuern. Das gilt auch dann, wenn sie vom Arbeitgeber einbehalten und von ihm im Namen des Beschäftigten direkt an den Sozialversicherungsträger und die Steuerbehörde abgeführt werden. Zu den Löhnen und Gehältern zählen alle vom Beschäftigten empfangenen Sondervergütungen, Prämien, Gratifikationen, Abfindungen, Zuschüsse zu Lebenshaltungskosten, Familienzulagen, Provisionen, Teilnehmergebühren und vergleichbare Vergütungen.

Im Allgemeinen ist es nicht zu beanstanden, wenn bei inländischen land- und forstwirtschaftlichen Betrieben von dem in der Gewinn- und Verlustrechnung ausgewiesenen Aufwand für Löhne und Gehälter (§ 275 Abs. 2 Nr. 6 HGB) ausgegangen wird. Der Arbeitgeberanteil zu den Sozialabgaben ist hierbei nicht einzubeziehen.

Die Ausgangslohnsumme wird für Bewertungsstichtage ab dem 1. Juli 2011 gesondert festgestellt, wenn sie für die Festsetzung der Erbschaft-/Schenkungsteuer von Bedeutung ist (§ 13a Abs. 1a ErbStG).

# *Zu Zeilen 23 und 24*

Zum Verwaltungsvermögen gehören Wirtschaftsgüter, die die Voraussetzungen des § 13b Abs. 2 ErbStG erfüllen. Land- und forstwirtschaftliche Betriebe verfügen im Allgemeinen nicht über Verwaltungsvermögen, da in Frage kommende Wirtschaftsgüter entweder nach § 158 Abs. 4 BewG nicht zum land- und forstwirtschaftlichen Vermögen gehören oder aufgrund der Rückausnahme nach § 13b Abs. 2 Satz 2 Nr. 1 Buchst. e ErbStG vom Verwaltungsvermögen ausgenommen sind.

Für Wirtschaftsgüter des Verwaltungsvermögens, die dem Betrieb weniger als zwei Jahre vor dem Bewertungsstichtag zuzurechnen waren (junges Verwaltungsvermögen i. S. d. § 13b Abs. 2 Satz 3 ErbStG) gilt entsprechendes.

# **Betriebswohnungen**

# *Zu Zeile 26*

Gebäude oder Gebäudeteile des Betriebs, die dessen Arbeitnehmern (z.B. Gutsverwalter, Landarbeiter, Kellermeister) und deren Familienangehörigen zu Wohnzwecken zur Verfügung gestellt werden, sind Betriebswohnungen. Gleiches gilt für Wohnungen von Familienangehörigen des Betriebsinhabers mit eigenem Hausstand, die im Betrieb mitarbeiten und deren Familienangehörige. Es ist nicht erforderlich, dass der Wohnungsinhaber oder seine Familienangehörigen ganz in dem Betrieb tätig sind. Es genügt, dass der jeweilige Arbeitnehmer vertraglich dazu verpflichtet ist, wenigstens 100 Arbeitstage oder 800 Arbeitsstunden im Jahr mitzuarbeiten. Das Merkmal der Betriebswohnung bleibt bei fortdauernder Nutzung der Wohnung durch den Arbeitnehmer nach Eintritt in den Ruhestand erhalten. **Fordern Sie in diesen Fällen den Vordruck "Anlage Grundstück" (BBW 2) an.** 

# *Zu Zeile 27*

Zur Abgrenzung gegenüber dem Wirtschaftsteil geben Sie bitte die bebaute Fläche des Gebäudes oder Gebäudeteils an, die einer Betriebswohnung dient.

# *Zu Zeile 28*

Bitte geben Sie hier an, ob ein räumlicher Verbund der Betriebswohnung mit dem Wirtschaftsteil des Betriebs besteht.

# **Räumliche Verbindung der Betriebswohnungen mit der Hofstelle** *Zu Zeile 29*

Hofstelle ist diejenige Stelle, von der aus land- und forstwirtschaftliche Flächen nachhaltig bewirtschaftet werden. Eine Hofstelle umfasst die Wirtschaftsgebäude und die dazugehörigen Nebenflächen. Zur Berücksichtigung von Besonderheiten, die sich im Falle einer räumlichen Verbindung der Betriebswohnungen mit der Hofstelle ergeben, ist deren Wert um 15 % zu ermäßigen. Eine räumliche Verbindung besteht nicht, wenn zwischen der Hofstelle und den Betriebswohnungen z. B. Industriegelände oder bebaute Grundstücke liegen.

# **Verbindlichkeiten bei Betriebswohnungen**

# *Zu Zeile 30*

Die in Zeile 30 einzutragenden Verbindlichkeiten müssen im unmittelbaren wirtschaftlichen Zusammenhang mit den Betriebswohnungen stehen und werden vom Wert der Betriebswohnungen abgezogen. Verbindlichkeiten, die sich auf die gesamte wirtschaftliche Einheit des Betriebs der Land- und Forstwirtschaft erstrecken, sind den jeweiligen Betriebsteilen zuzuordnen. Die Erläuterungen zu Zeile 17 gelten für Verbindlichkeiten bei Betriebswohnungen entsprechend.

# **Wohnteil**

#### *Zu Zeile 32*

Gebäude oder Gebäudeteile, die dem Inhaber eines Betriebs der Land- und Forstwirtschaft und den zu seinem Haushalt gehörenden Familienangehörigen zu Wohnzwecken dienen, sind dem Wohnteil zuzurechnen, wenn der Betriebsinhaber oder mindestens einer der zu seinem Haushalt gehörenden Familienangehörigen durch eine mehr als nur gelegentliche Tätigkeit in dem Betrieb an ihn gebunden ist.

Gebäude oder Gebäudeteile, die Altenteilern zu Wohnzwecken dienen, gehören zum Wohnteil, wenn die Nutzung der Wohnung in einem Altenteilsvertrag geregelt ist. Werden dem Hauspersonal nur einzelne zu Wohnzwecken dienende Räume überlassen, rechnen diese zum Wohnteil des Betriebs der Land- und Forstwirtschaft. **Fordern Sie in diesen Fällen den Vordruck "Anlage Grundstück" (BBW 2) an.**

#### *Zu Zeile 33*

Die Erläuterungen zu Zeile 27 gelten für den Wohnteil entsprechend.

# *Zu Zeile 34*

Die Erläuterungen zu Zeile 28 gelten für den Wohnteil entsprechend.

#### **Räumliche Verbindung des Wohnteils mit der Hofstelle**  *Zu Zeile 35*

Die Erläuterungen zu Zeile 29 gelten für den Wohnteil entsprechend.

# **Verbindlichkeiten beim Wohnteil**

*Zu Zeile 36*

Die Erläuterungen zu Zeile 30 gelten für den Wohnteil entsprechend.

# **Nachweis des niedrigeren gemeinen Werts**

#### *Zu Zeilen 38 und 39*

Sie haben die Möglichkeit, dem Finanzamt durch ein Gutachten eines Sachverständigen für Bewertungsfragen in der Landwirtschaft nachzuweisen, dass der gemeine Wert (Verkehrswert) des Wirtschaftsteils den durch das Finanzamt ermittelten Fortführungswert unterschreitet. Das Gutachten ist nicht bindend, sondern unterliegt der Beweiswürdigung durch das Finanzamt. Beachten Sie dabei, dass die entstehenden Gutachterkosten von Ihnen zu tragen sind.

Von dem ermittelten Verkehrswert sind die unmittelbar in wirtschaftlichem Zusammenhang stehenden Verbindlichkeiten abzuziehen, so dass gegebenenfalls ein negativer Wert des Wirtschaftsteils in den Grundbesitzwert einfließen kann.

In Zeile 39 sind Nutzungsrechte einzutragen, die Dritten eingeräumt und bei der Ermittlung des Verkehrswerts als Last wertmindernd berücksichtigt wurden. In diesem Fall scheidet ein nochmaliger Abzug der Nutzungslast bei der ErbSt/SchenkSt aus.

Für den Nachweis des niedrigeren gemeinen Werts bei Betriebswohnungen oder dem Wohnteil füllen Sie bitte Zeilen 110 und 111 des Vordrucks "Anlage Grundstück" (BBW 2) aus.

# **Nutzungsüberlassungen/Verpachtungen/Pachtbetrieb**

# **Betriebsverpachtung im Ganzen**

# *Zu Zeile 41*

Eine Betriebsverpachtung im Ganzen liegt vor, wenn der bisherige Eigentümer am Bewertungsstichtag aus betriebswirtschaftlichen oder betriebstechnischen Gründen neben dem Grund und Boden mindestens noch ein wesentliches Wirtschaftsgut (z. B. Wirtschaftsgebäude, stehende Betriebsmittel und immaterielle Wirtschaftsgüter) an Andere zur land- und forstwirtschaftlichen Nutzung überlassen hat und keine Stückländerei vorliegt. Zahlungsansprüche nach den jeweils gültigen EU-Verordnungen sind dabei nicht zu berücksichtigen.

#### *Zu Zeile 42*

Soweit keine Betriebsverpachtung im Ganzen laut Zeile 41 vorliegt, kann ein Betrieb der Land- und Forstwirtschaft auch aus einzelnen land- und forstwirtschaftlich genutzten Flächen bestehen, wenn diese für weniger als 15 Jahre einem anderen Betrieb der Land- und Forstwirtschaft zu dienen bestimmt sind ("unechte Stückländerei").

# *Zu Zeile 43*

Zur Ermittlung der zutreffenden Bewertungsfaktoren sind die ertragswertbildenden Faktoren einer Nutzungsart, z. B. die Standarddeckungsbeiträge der landwirtschaftlichen Nutzung, erforderlich. Soweit es Ihnen nicht möglich ist, die hierfür erforderlichen Daten zu beschaffen, sind zur Ermittlung des Werts für den Grund und Boden die Flächenangaben auf der Grundlage der Klassifizierung im Automatisierten Liegenschaftskataster Informationssystem heranzuziehen. **Bitte geben Sie hierzu die jeweiligen Eigentumsflächen nach den Nutzungsarten laut Zeilen 248 bis 262 an**.

# **Betriebspachtung im Ganzen**

#### *Zu Zeile 44*

Ein im Ganzen gepachteter Betrieb liegt vor, wenn von einem Pächter neben dem Grund und Boden mindestens noch ein wesentliches Wirtschaftsgut eines Eigentümerbetriebs (z. B. Wirtschaftsgebäude, stehende Betriebsmittel und immaterielle Wirtschaftsgüter) zur land- und forstwirtschaftlichen Nutzung übernommen wurde und keine Stückländerei vorliegt.

# **Angaben zur Bewertung des Wirtschaftsteils**

# *Zu Zeile 46 ff*

Der Wert des Wirtschaftsteils ergibt sich aus der Summe der einzelnen Wirtschaftswerte der land- und forstwirtschaftlichen Nutzungen, der Nebenbetriebe, des Abbaulands, des Geringstlands und des Unlands. Dabei darf der Mindestwert für den Wirtschaftsteil nicht unterschritten werden.

Zur Berechnung des Werts für den Wirtschaftsteil sind alle Flächenangaben nach den tatsächlichen Verhältnissen am Bewertungsstichtag zu erklären sowie in **Hektar, Ar und Quadratmetern** anzugeben. Dabei sind die Verhältnisse aus Sicht des Erblassers / Schenkers maßgeblich.

# **Landwirtschaftliche Nutzung**

# *Zu Zeilen 46 bis 112*

Zur landwirtschaftlichen Nutzung gehören alle Wirtschaftsgüter, die der Pflanzen- und Tierproduktion dienen. Hierzu gehören die Nutzungsarten (Betriebsformen) Ackerbau, Futterbau und Veredlung nach Maßgabe des § 169 BewG. Als landwirtschaftliche Nutzung sind auch die Betriebsformen Pflanzenbau-Verbund, Vieh-Verbund sowie Pflanzenbau- und Viehverbund einzustufen. Die Flächen der landwirtschaftlichen Nutzung bestimmen sich nach den Anbauverhältnissen am Bewertungsstichtag. Zur Ermittlung der Anbauverhältnisse sind die im Bundessteuerblatt (BStBl) 2009 I S. 479 veröffentlichten Standarddeckungsbeiträge der selbst bewirtschafteten Flächen- und Tiereinheiten maßgeblich.

# *Zu Zeilen 46 bis 54*

Die Angaben dienen der Ermittlung der relevant bewirtschafteten Flächen. Sie sind sowohl zur Bestimmung der Merkmale nach Zeilen 56 bis 108 als auch zur Berechnung des Mindestwerts erforderlich. Für die Bestimmung der Merkmale ist bei der Betriebsverpachtung im Ganzen oder der eisernen Verpachtung die Summe der Flächen aus den Zeilen 51 und 52 maßgeblich.

#### *Zu Zeilen 56 bis 87*

Tragen Sie hier ein, wie viele Hektar, Ar und Quadratmeter der selbst bewirtschafteten Flächen am Bewertungsstichtag mit den jeweiligen Erzeugnissen bebaut sind. Sind am Bewertungsstichtag die landwirtschaftlichen Erzeugnisse bereits geerntet, sind die Merkmale der zuletzt angebauten Erzeugnisse maßgebend.

Soweit dem Verpächter in Fällen der Betriebsverpachtung im Ganzen bzw. eisernen Verpachtung oder Stückländerei die Anbauverhältnisse der Flächen bekannt ist, sind hier die Merkmale am Bewertungsstichtag bzw. am Ende des vorangegangenen Wirtschaftsjahrs einzutragen.

#### *Zu Zeilen 89 bis 108*

Tragen Sie hier die Anzahl der am Bewertungsstichtag vorhandenen Tiere bzw. die entsprechenden Tierplätze pro Jahr ein.

Die in Zeilen 56 bis 108 angegebenen Flächen- und Tiereinheiten werden vom Finanzamt den jeweils maßgebenden und im Bundessteuerblatt veröffentlichten Standarddeckungsbeiträgen zugeordnet und dienen zur Bestimmung von Betriebsform (Nutzungsart) und Betriebsgröße (Klein-, Mittel-, Großbetrieb).

#### *Beispiel:*

*Der Erblasser A verstirbt am 2.1.2014 und hinterlässt seinem Sohn einen Betrieb der Land- und Forstwirtschaft in Oberbayern mit folgenden Betriebsverhältnissen:*

*Ackerbau 51,1 ha Eigentum (einschließlich der Hof- und Gebäudeflächen von 1,1 ha) und 55 ha Zupachtflächen.* 

*4 Pferde (Einhufer) und 20 Rinder (unter 1 Jahr). Darüber hinaus befindet sich auf der Hofstelle ein Einfamilienhaus mit einer bebauten Fläche von 200 m², das von A und seinem Sohn bewohnt wurde. Der dazu gehörige Grund und Boden beträgt 1.000 m². Auf dem Wirtschaftsteil lasten keine Verbindlichkeiten.*

#### *Lösung:*

#### *Allgemeine Angaben*

*Neben den Angaben zur Lage des Betriebs der Land- und Forstwirtschaft (Zeilen 1 bis 4) sind in den Zeilen 5 und 6 jeweils 100 % einzutragen, weil es sich um ein Einzelunternehmen handelt, das in vollem Umfang auf den Sohn S übergeht. In Zeile 8 ist die Größe der Eigentumsflächen von 51,1 Hektar einzutragen und in Zeile 10 die Größe der Hof- und Gebäudeflächen von 1,1 ha. Zusätzlich ist in Zeile 12 die dem Wohnteil zuzurechnende Grundstücksfläche von 1.000 m² einzutragen.*

*Zur Ermittlung des Werts für das Einfamilienhaus (Wohnteil) ist die "Anlage Grundstück" auszufüllen.*

# *Bestimmung von Betriebsform und Betriebsgröße*

*Zur Ermittlung des Wirtschaftswerts für die landwirtschaftliche Nutzung sind die Zeilen 46 bis 112 auszufüllen. Hierfür sind die Flächenmerkmale und die Nutzungsverhältnisse des Erblassers am Bewertungsstichtag maßgebend.*

# *1. Eintragungen zur Ermittlung der Standarddeckungsbeiträge*

# *a) Pflanzenproduktion*

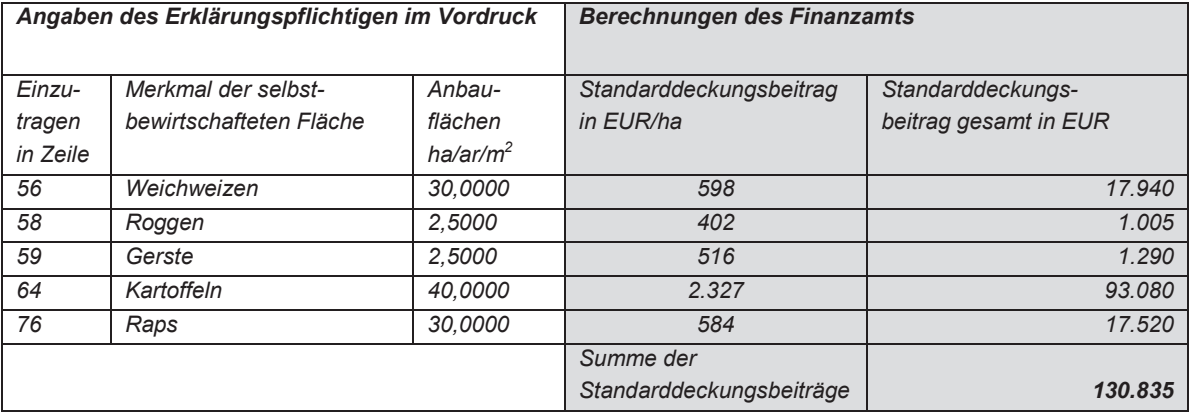

# *b) Tierproduktion*

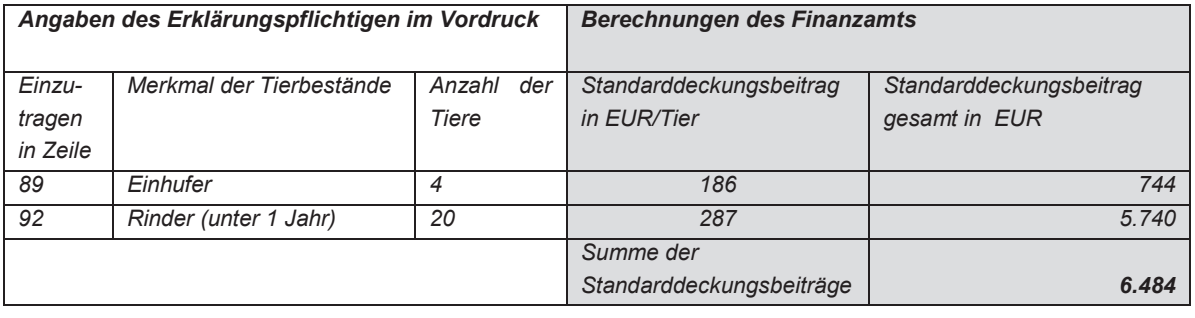

*Summe der Standarddeckungsbeiträge des Betriebs 137.319 EUR*

*Die nachfolgend dargestellten Berechnungsschritte erfolgen ausschließlich durch das Finanzamt:*

# *2. Ermittlung der Nutzungsart bzw. Betriebsform für die landwirtschaftliche Nutzung*

*Zur Ermittlung der Nutzungsart (Betriebsform) ist das Verhältnis der einzelnen Standarddeckungsbeiträge zur Summe der Standarddeckungsbeiträge des gesamten Betriebs maßgebend. Im Beispielsfall überwiegen erkennbar die Standarddeckungsbeiträge der pflanzlichen Produktion. Diese werden in das Verhältnis zur Summe der Standarddeckungsbeiträge gesetzt:*

*130.835 EUR : 137.319 EUR = 95,27 %*

*Da die Standarddeckungsbeiträge der pflanzlichen Produktion entsprechend R B 163 Abs. 3 Satz 1 Nr. 1 Satz 3 i. V. m. Anlage 2 zu R B 163 der ErbStR 2011 zu 95,27 % dem Ackerbau zuzuordnen sind, ist das Klassifizierungsmerkmal > 2/3 erfüllt. Es liegt ein reiner Ackerbaubetrieb vor.* 

*3. Ermittlung der Betriebsgröße für die landwirtschaftliche Nutzung nach Europäischer Größeneinheit (EGE)*

*Eine EGE entspricht einem Standarddeckungsbeitrag von 1.200 EUR.* 

*Summe der Standarddeckungsbeiträge des Betriebs: 137.319 EUR : 1.200 EUR = 114,43 EGE* 

*Die Betriebsgröße liegt über 100 EGE = Großbetrieb.*

# *4. Ermittlung des Wirtschaftswerts und Mindestwerts des Wirtschaftsteils*

# *a) Ermittlung Wirtschaftswert*

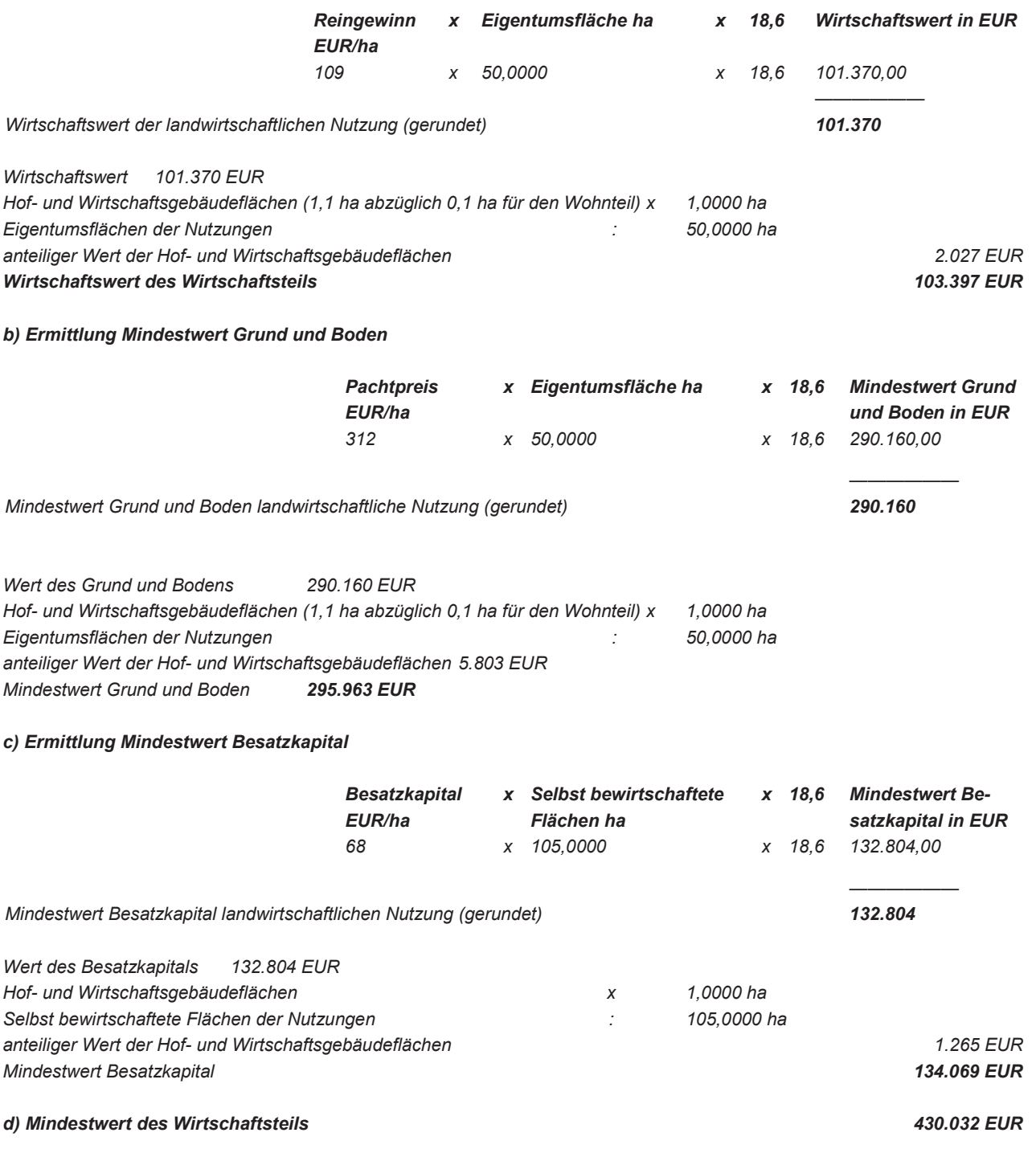

Die Hof und Wirtschaftsgebäudeflächen wurden nach einer Vereinfachungsregelung ermittelt (vgl. Tz. V des gleich lautenden Erlasses der obersten Finanzbehörden der Länder vom 4. Dezember 2014 – BStBl I S. 1577).

# **Gemeinschaftliche Tierhaltungen**

#### *Zu Zeile 110*

Gemeinschaftliche Tierhaltungen sind als land- und forstwirtschaftliches Vermögen zu erfassen (§ 51a BewG i. V. m. § 13 Abs. 1 Nr. 1 Satz 5 des Einkommensteuergesetzes). Dies gilt auch, wenn sie in der Rechtsform einer Erwerbs- und Wirtschaftsgenossenschaft, einer Gesellschaft, bei der die Gesellschafter als Mitunternehmer anzusehen sind, oder als Verein betrieben werden. Die Tierzucht ist der landwirtschaftlichen Nutzung im Sinne des § 160 Abs. 2 Satz 1 Nr. 1 Buchst. a BewG und der Nutzungsart Veredlung zuzuordnen. Bei Beteiligungen an derartigen Gesellschaften fügen Sie bitte die entsprechenden Unterlagen bei.

# *Abgrenzung des Überbestands Zu Zeile 112*

Übersteigen die Vorräte an umlaufenden Betriebsmitteln am Bewertungsstichtag den Durchschnitt der letzten fünf Jahre, erklären Sie den übersteigenden Umfang (Überbestand) auf einem gesonderten Blatt.

# **Forstwirtschaftliche Nutzung**

# *Zu Zeilen 114 ff*

Zur forstwirtschaftlichen Nutzung gehören alle Wirtschaftsgüter, die der Erzeugung und Gewinnung von Rohholz dienen.

Die Fläche der forstwirtschaftlichen Nutzung umfasst alle Flächen, die dauernd der Erzeugung von Rohholz gewidmet sind (Holzboden- und Nichtholzbodenfläche). Zur Holzbodenfläche rechnen neben bestockten Flächen, die sich in Baumartengruppen gliedern, auch Waldwege, Waldeinteilungs- und Sicherungsstreifen, wenn ihre Breite einschließlich der Gräben 5 m nicht übersteigt und Flächen, die nur vorübergehend nicht bestockt sind (Blößen). Blößen sind nach den Vorgaben der Forsteinrichtung den künftigen Baumartengruppen zuzuordnen.

Die übrige Fläche der forstwirtschaftlichen Nutzung umfasst eventuell vorhandene Hof- und Wirtschaftsgebäudeflächen sowie die Nichtholzbodenfläche. Zur Nichtholzbodenfläche rechnen die dem Transport und der Lagerung des Holzes dienenden Flächen (Waldwege, ständige Holzlagerplätze usw.), wenn sie nicht zur Holzbodenfläche gerechnet werden.

# *Zu Zeilen 114 bis 122*

Der jeweilige Reingewinn der forstwirtschaftlichen Nutzung bestimmt sich nach den Eigentumsflächen der jeweiligen Baumartengruppe und der übrigen Fläche der forstwirtschaftlichen Nutzung (z. B. Nichtholzbodenflächen, Wirtschaftsgebäudeflächen). Nichtwirtschaftswald mit einer Gesamtgröße bis zu 10 ha ist unabhängig von seiner Baumarten- und Altersklassenzusammensetzung mit dem Reingewinn für Kiefer – III. Ertragsklasse zu bewerten. Zum Nichtwirtschaftswald gehören alle Waldbestände, deren nachhaltige Nutzungsmöglichkeit nicht mehr als ein Erntefestmeter Derbholz ohne Rinde je Jahr und Hektar beträgt.

Bitte tragen Sie Baumartengruppen (vgl. Erläuterungen zu Zeilen 124 bis 157) in Abhängigkeit der Ertragsklasse (I und besser, II oder III und schlechter) in Zeilen 118 bis 121 ein. Falls keine Forsteinrichtung vorliegt, sind die Blößen flächig entsprechend der bisherigen Baumartengruppen zuzuordnen.

#### *Zu Zeilen 124 bis 157*

Der Mindestwert der forstwirtschaftlichen Nutzung setzt sich aus dem Wert für den Grund und Boden und dem Wert der übrigen Wirtschaftsgüter (Besatzkapital) zusammen. Hierzu sind die relevant bewirtschafteten Flächen in Zeilen 124 bis 130 zu ermitteln.

#### **Die ermittelte Gesamtfläche laut Zeile 130 ist nach den Baumartengruppen, Ertragsklassen und Altersstufen in den Zeilen 133 bis 156 aufzuschlüsseln:**

- Zur Baumartengruppe Fichte gehören Fichten, Tannen, Douglasien und Weymouthskiefern und alle anderen Nadelhölzer außer Kiefern und Lärchen.
- Zur Baumartengruppe Buche und sonstige Laubhölzer gehören auch Roteichen.
- Zur Baumartengruppe Eiche zählen alle übrigen Eichenarten.
- Zur Baumartengruppe Kiefer zählen auch Lärchenarten.

Blößen sind nach den Vorgaben der Forsteinrichtung den künftigen Baumartengruppen und der Altersklasse 0/III. zuzuordnen. Falls keine Forsteinrichtung vorliegt, sind die Blößen flächig entsprechend der bisherigen Baumartengruppen zuzuordnen.

Die übrigen Flächen der forstwirtschaftlichen Nutzung sind in einer Summe in Zeile 157 anzugeben.

# **Abgrenzung des Überbestands**

# *Zu Zeile 159*

Zu dem normalen Bestand an umlaufenden Betriebsmitteln der forstwirtschaftlichen Nutzung gehört auch eingeschlagenes Holz, soweit es den jährlichen Nutzungssatz im Sinne des § 68 Absatz 1 EStDV nicht übersteigt. Ein Überbestand an umlaufenden Betriebsmitteln zählt zum übrigen Vermögen. Durch Windbruch und Windwurf angefallenes Holz gilt solange nicht als eingeschlagen, wie es mit der Wurzel verbunden ist. Bitte erklären Sie den Überbestand auf einem gesonderten Blatt.

# **Weinbauliche Nutzung**

#### *Zu Zeilen 161 ff*

Zur weinbaulichen Nutzung gehören alle Wirtschaftsgüter, die der Erzeugung von Trauben sowie der Gewinnung von Maische, Most und Wein aus diesen dienen. Wirtschaftsgüter der weinbaulichen Nutzung sind insbesondere die Flächen zur Erzeugung von Trauben, die Wirtschaftsgebäude und Betriebsmittel, die der Traubenerzeugung, der Gewinnung von Maische und Most sowie dem Ausbau und der Lagerung des Weines dienen.

#### *Zu Zeilen 161 bis 166*

Der jeweilige Reingewinn der weinbaulichen Nutzung bestimmt sich nach den Eigentumsflächen und der Verwertungsform. Die Flächen der weinbaulichen Nutzung des Betriebs umfassen die im Ertrag stehenden Rebanlagen, die vorübergehend nicht bestockten Flächen sowie die noch nicht ertragsfähigen Jungfelder. Es werden folgende Verwertungsformen unterschieden:

- 1. Die **Traubenerzeugung** umfasst die Erzeugung von Trauben, Maische oder Most und deren Veräußerung an Genossenschaften oder andere Betriebe (Nichtausbau).
- 2. Der **Fassweinausbau** umfasst die Erzeugung und die Verarbeitung der Trauben im eigenen Betrieb und den Ausbau sowie den Verkauf von Fasswein.
- 3. Der **Flaschenweinausbau** umfasst die Erzeugung und die Verarbeitung der Trauben im eigenen Betrieb und den Ausbau sowie die Bereitung und den Verkauf von Flaschenwein.

Kommen die Verwertungsformen in einem Betrieb nebeneinander vor, sind die Flächenanteile in Abhängigkeit von der jeweiligen Erntemenge zu ermitteln. **Bitte berechnen Sie in diesem Fall die Flächenanteile entsprechend dem nachfolgenden Beispiel auf einem gesonderten Blatt.**

*Beispiel:*

*Die auf 10 Hektar Ertragsrebfläche durchschnittlich erzielte Erntemenge der letzten fünf Jahre beträgt 100.000 Liter. Davon wurden*

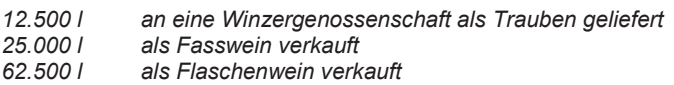

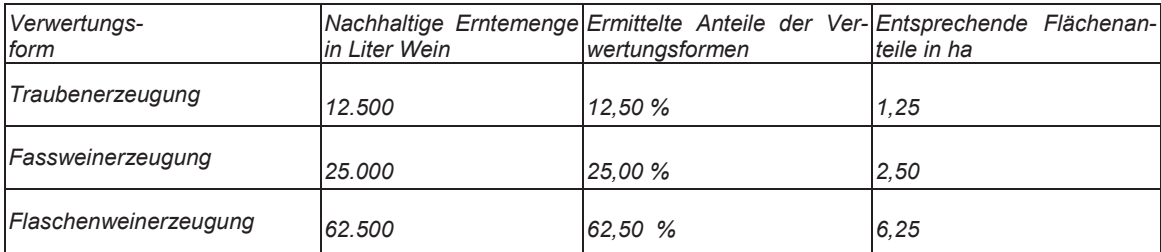

# *Zu Zeilen 168 bis 177*

Zur Ermittlung des Mindestwerts der weinbaulichen Nutzung ist auf die relevant bewirtschaftete Fläche abzustellen. Kommen die Verwertungsformen in einem Betrieb nebeneinander vor, sind die Flächenanteile in Abhängigkeit von der jeweiligen Erntemenge zu ermitteln (vgl. vorstehendes Beispiel).

# **Abgrenzung des Überbestands**

#### *Zu Zeile 179*

Bei Betrieben, die die erzeugten Trauben zu Fass- und Flaschenwein ausbauen, gehören die gesamten Vorräte an Fass- und Flaschenwein aus den Ernten der letzten fünf Kalenderjahre vor dem Bewertungsstichtag zum normalen Bestand an umlaufenden Betriebsmitteln. Umfassen die Vorräte am Bewertungsstichtag darüber hinaus noch ältere Bestände, erklären Sie den übersteigenden Umfang (Überbestand) auf einem gesonderten Blatt.

### **Gärtnerische Nutzung**

#### *Zu Zeilen 181 ff*

Zur gärtnerischen Nutzung gehören alle Wirtschaftsgüter, die dem Anbau von Gemüse, Blumen- und Zierpflanzen, Obst sowie Baumschulerzeugnissen dienen. Die gärtnerische Nutzung gliedert sich in die Nutzungsteile Gemüsebau, Blumen- und Zierpflanzenbau, Obstbau sowie Baumschulen.

Die Fläche der **Nutzungsteile Gemüsebau sowie Blumen- und Zierpflanzenbau** ist für die Bewertung in Freilandflächen und Flächen unter Glas- und Kunststoffen aufzugliedern. Zu Flächen unter Glas und Kunststoffen gehören insbesondere mit Gewächshäusern (z.B. Breitschiff-, Venlo- und Folienhäuser), Folientunneln und anderen Kulturräumen (z. B. Treibräume) überbaute Flächen. Die Größe der Flächen unter Glas und Kunststoffen bemisst sich nach der Größe der überdachten Fläche einschließlich der Umfassungswände, d.h. von Außenkante zu Außenkante des aufsteigenden Mauerwerks bzw. der Stehwände gemessen.

Zum **Nutzungsteil Obstbau** gehören die obstbaulich genutzten Flächen, insbesondere des Baumobstes, des Strauchbeerenobstes und der Erdbeeren.

Zum **Nutzungsteil Baumschulen** gehören die Flächen, die dem Anbau von Baumschulerzeugnissen dienen. Dazu rechnen insbesondere die Anzucht von Nadel- und Laubgehölzen, Rhododendren, Azaleen sowie Obstgehölzen einschließlich Beerenobststräuchern. Die Anzucht von Rosen und Stauden rechnet nur dann zum Nutzungsteil Baumschulen, wenn ihre Nutzung als Dauerkultur nicht überwiegt. Andernfalls sind sie dem Nutzungsteil Blumen- und Zierpflanzenbau zuzuordnen. Forstliche Saat- und Pflanzkämpe gehören zum Nutzungsteil Baumschulen, wenn sie nicht zu mehr als zwei Drittel der Erzeugung von Pflanzen für den Eigenbedarf der in demselben Betrieb der Land- und Forstwirtschaft vorhandenen forstwirtschaftlichen Nutzung dienen. Andernfalls rechnen forstliche Saat- und Pflanzkämpe zur forstwirtschaftlichen Nutzung. Rebschulen und Rebmuttergärten gehören zum Nutzungsteil Baumschulen, soweit sie nicht zu mehr als zwei Drittel der weinbaulichen Nutzung des eigenen Betriebs dienen. Nicht zum Nutzungsteil Baumschulen gehören die Weihnachtsbaumkulturen, da sie nach der Anpflanzung nicht umgeschult werden.

Der Umfang der grundsätzlich zur gärtnerischen Nutzung gehörenden Flächen bestimmt sich nach den tatsächlichen Verhältnissen am Bewertungsstichtag. Die Zuordnung zu den jeweiligen Nutzungsteilen richtet sich beim Anbau von Gemüse, Blumen und Zierpflanzen nach den zum 30. Juni feststellbaren Bewirtschaftungsverhältnissen, die dem Bewertungsstichtag vorangegangen sind. Beim Anbau von Baumschulgewächsen sind die zum 15. September feststellbaren Bewirtschaftungsverhältnisse, die dem Bewertungsstichtag vorangegangen sind, zu Grunde zu legen. Sind die Bewirtschaftungsverhältnisse nicht feststellbar, sind die Verhältnisse nach der vorgesehenen Nutzung der Fläche zu Grunde zu legen.

#### *Zu Zeilen 181 bis 189*

Bei der Ermittlung des Reingewinns des jeweiligen Nutzungsteils sind die entsprechenden Eigentumsflächen zu Grunde zu legen.

# *Zu Zeilen 191 bis 203*

Zur Ermittlung des Mindestwerts der gärtnerischen Nutzung ist auf die relevant bewirtschaftete Fläche abzustellen. Die Zuordnung zu den jeweiligen Nutzungsteilen richtet sich nach den Erläuterungen zu Zeilen 181 ff.

# **Sondernutzungen**

### *Zu Zeilen 205 ff*

Der Anbau von **Hopfen, Tabak und Spargel** gehört nur zu den Sondernutzungen, wenn keine landwirtschaftliche Nutzung im Sinne des § 160 Abs. 2 Nr. 1 Buchst. a BewG vorliegt.

### *Zu Zeilen 205 bis 210*

Bei der Ermittlung des Reingewinns der jeweiligen Sondernutzung sind die entsprechenden Eigentumsflächen zu Grunde zu legen.

#### *Zu Zeilen 212 bis 221*

Zur Ermittlung des Mindestwerts der jeweiligen Sondernutzung ist auf die relevant bewirtschaftete Fläche abzustellen.

# **Sonstige land- und forstwirtschaftliche Nutzungen und Nebenbetriebe**

# *Zu Zeilen 224 ff und 236 ff*

Der jeweilige Wirtschaftswert ist durch ein Einzelertragswertverfahren zu ermitteln. In diesen Fällen ist das betriebsindividuelle Ergebnis zu Grunde zu legen. Dieses richtet sich nach dem nachhaltig erzielbaren Reingewinn. Er ist aus den Ergebnissen der letzten fünf vor dem Bewertungsstichtag abgelaufenen Wirtschaftsjahre abzuleiten. Hierzu ist der steuerliche Gewinn um außergewöhnliche Geschäftsvorfälle zu bereinigen und um einen angemessenen Lohnansatz zu vermindern.

Soweit die Finanzverwaltung für die einzelnen Nutzungen pauschale Reingewinne ermittelt und veröffentlicht hat, sind die Bezugseinheiten für den Reingewinn der jeweiligen Nutzung zu erklären. Für das Mindestwertverfahren ist der gemeine Wert des Besatzkapitals anzugeben, der sich z. B. aus den Unterlagen über die steuerliche Gewinnermittlung ableiten lässt. Soweit im Falle der sonstigen land- und forstwirtschaftlichen Nutzungen Eigentumsflächen vorhanden sind, ist die Größe der jeweiligen Flächen als Bezugseinheit anzugeben bzw. auf einem gesonderten Blatt zu erläutern.

#### *Beispiel:*

Ein Betrieb der Land- und Forstwirtschaft wird zusammen mit einer landwirtschaftlichen Brennerei übertragen. Der pauschale Reingewinn gemäß der Veröffentlichung der Finanzverwaltung beträgt z. B. 12,55 EUR pro Hektoliter Alkohol. Die Brennerei verfügt über ein Brennrecht von drei Hektoliter Alkohol. Der gemeine Wert der in der Brennerei eingesetzten Wirtschaftsgüter beträgt 1.400 EUR.

#### *Lösung:*

In Zeile 236 ist in der Spalte "Anzahl je Bezugseinheit" drei Hektoliter und in der Spalte "Reingewinn in EUR Bezugseinheit" der Betrag von 12,55 EUR anzugeben. In der Spalte zu kapitalisierender Reingewinn ist das rechnerische Ergebnis für drei Hektoliter – d. h. ein Betrag von 37,65 EUR anzugeben.

In der Spalte "Gemeiner Wert des Besatzkapitals in EUR" ist der Betrag von 1.400 EUR anzugeben.

#### *Zu Zeilen 224 bis 233*

Bitte tragen Sie für die **sonstigen land- und forstwirtschaftlichen Nutzungen** die entsprechenden Angaben ein.

#### *Zu Zeilen 236 bis 241*

Bitte tragen Sie für die **Nebenbetriebe** die entsprechenden Angaben ein. Soweit der Nebenbetrieb nicht in Zeilen 236 – 240 abgefragt wird, füllen Sie bitte Zeile 241 aus und erläutern die Art des Nebenbetriebs auf einem gesonderten Blatt.

# **Sonstige Wirtschaftsgüter**

# *Zu Zeilen 243 ff.*

Zum **Abbauland** gehören Sandgruben, Kiesgruben, Steinbrüche und dergleichen, wenn sie durch Abbau der Bodensubstanz überwiegend für den Betrieb der Land- und Forstwirtschaft nutzbar gemacht werden.

Zum **Geringstland** gehören Heide- und Moorflächen sowie ehemals bodengeschätzte Flächen und ehemalige Weinbauflächen, deren Kulturzustand sich infolge langjähriger Nichtnutzung so verschlechtert hat, dass der Rekultivierungsaufwand den zu erwartenden Ertrag übersteigt.

Zum **Unland** gehören die Betriebsflächen, die auch bei geordneter Wirtschaftsweise keinen Ertrag abwerfen können.

### *Zu Zeilen 243 bis 245*

Bitte tragen Sie die Größe der jeweiligen Eigentumsflächen laut amtlichem Liegenschaftskataster ein.

# **Vereinfachtes Bewertungsverfahren**

#### *Zu Zeilen 248 ff.*

Das vereinfachte Bewertungsverfahren kommt zur Anwendung, wenn bei der Bewertung eines Betriebs, der im Ganzen verpachtet ist, oder bei einer Stückländerei die ertragswertbildenden Faktoren nicht ermittelt werden können. In diesem Fall erfolgt die Ermittlung des Werts für den Grund und Boden auf der Grundlage der Klassifizierung im Automatisierten Liegenschaftskataster.

#### *Zu Zeilen 248 und 249*

Zur Ermittlung der Pachtpreise für die landwirtschaftliche Nutzung, ggf. auch des Reingewinns und des Besatzkapitals ist der **durchschnittliche Standarddeckungsbeitrag einer Region** heranzuziehen, der sich aus **Anlage 2** zu R B 163 ErbStR 2011 ergibt. Der durchschnittliche Standarddeckungsbeitrag ist mit der Eigentumsfläche der landwirtschaftlichen Nutzung zu multiplizieren und hieraus - wie im regulären Bewertungsverfahren - die Betriebsform und Betriebsgröße abzuleiten. Für die Einstufung der Betriebsgröße gilt § 163 Abs. 3 Satz 4 BewG. Bitte geben Sie in Zeilen 248 und 249 die jeweiligen Eigentumsflächen der landwirtschaftlichen Nutzung entsprechend der Klassifizierung im amtlichen Liegenschaftskataster an.

# *Zu Zeilen 250 bis 262*

Zur Ermittlung der Pachtpreise der anderen Nutzungen bzw. –teile, ggf. auch des Reingewinns und des Besatzkapitals geben Sie in Zeilen 250 bis 262 die jeweiligen Eigentumsflächen entsprechend der Klassifizierung im amtlichen Liegenschaftskataster an.

#### *Zu Zeile 263*

Es gelten die Erläuterungen zu Zeile 17 entsprechend.

# **Aufteilung des Grundbesitzwerts bei Personengesellschaften/Gemeinschaften**

# **Ermittlung des anteiligen Grundbesitzwerts**

# *Zu Zeilen 265 ff*

Unterliegt ein **Anteil an einer Personengesellschaft oder Gemeinschaft** der Besteuerung, ist der Grundbesitzwert zunächst für den ganzen Betrieb einheitlich zu ermitteln. Dabei sind alle Wirtschaftsgüter zu berücksichtigen, die dem Betrieb auf Dauer zu dienen bestimmt sind, auch wenn sie nur einem oder mehreren Beteiligten gemeinsam gehören. Der insgesamt ermittelte Grundbesitzwert ist dem Erwerber anteilig zuzurechnen.

#### *Zu Zeile 265*

Die Aufteilung des Grundbesitzwerts richtet sich hinsichtlich des Gesamthandseigentums nach der Höhe der gesellschaftsrechtlichen Beteiligung. Tragen Sie deshalb hier ein, in welchem Umfang Sie die Beteiligung an der Personengesellschaft/Gemeinschaft erworben haben.

# **Angaben zum Wirtschaftsteil**

#### *Zu Zeilen 267 ff*

Der Wert des Wirtschaftsteils ist stets nach den bei der Ermittlung des Mindestwerts zugrunde gelegten Verhältnissen aufzuteilen.

#### *Zu Zeile 267*

Tragen Sie bitte die Fläche des Grund und Bodens ein, die sich im Gesamthandseigentum der Gesellschaft befindet. Die Aufteilung des Werts für den Grund und Boden erfolgt nach der Höhe der gesellschaftsrechtlichen Beteiligung.

#### *Zu Zeile 268*

Tragen Sie bitte die Fläche des Grund und Bodens ein, die im Alleineigentum des Gesellschafters steht. Der Wert der Fläche wird dem Gesellschafter unmittelbar zugerechnet. Gehört der Grund und Boden neben dem Gesellschafter auch anderen Personen, ist nur der auf den (bisherigen) Gesellschafter entfallende Miteigentumsanteil einzutragen.

#### *Zu Zeile 269*

Tragen Sie bitte die Fläche des Grund und Bodens ein, die im Eigentum der übrigen Gesellschafter steht und kein Gesamthandseigentum ist. Der Wert dieser Flächen ist bei der Ermittlung des für den Erwerber maßgebenden Anteils am Grundbesitzwert von Bedeutung, weil der Wert des Betriebs der Land- und Forstwirtschaft im Ganzen zu ermitteln und anschließend aufzuteilen ist.

#### *Zu Zeile 270*

Werden die im Eigentum eines Gesellschafters stehenden Flächen nur zum Teil übertragen, geben Sie bitte den prozentualen Umfang des übertragenen Anteils an.

#### *Zu Zeile 271*

Die Zuordnung der übrigen Wirtschaftsgüter (Besatzkapital) erfolgt nach den Eigentumsverhältnissen der Gesellschaft. Deshalb ist der Wert des im Gesamthandseigentum stehenden Besatzkapitals ins Verhältnis zum Wert sämtlicher Wirtschaftsgüter des Besatzkapitals zu setzen. Hierfür ist grundsätzlich auf den gemeinen Wert der einzelnen Wirtschaftsgüter abzustellen. Aus Vereinfachungsgründen ist es abweichend hiervon nicht zu beanstanden, wenn der Wert des Besatzkapitals nach dem Verhältnis der Buchwerte der einzelnen Wirtschaftsgüter aufgeteilt wird, die dem Betrieb am Bewertungsstichtag zu dienen bestimmt sind. Bitte fügen Sie eine Aufstellung bei, aus der sich die Wirtschaftsgüter und Werte sowie der in Zeile 271 einzutragende prozentuale Umfang ergeben.

#### *Zu Zeile 272*

Der Wert des Besatzkapitals ist nach dem Wertverhältnis der dem Betrieb durch den Gesellschafter zur Verfügung gestellten Wirtschaftsgütern aufzuteilen. Hierfür sind die gesellschaftsvertraglichen Vereinbarungen maßgeblich, wobei es unerheblich ist, ob die Wirtschaftsgüter auf Grund gesellschaftsrechtlicher oder schuldrechtlicher Vereinbarung überlassen werden. In Zeile 272 ist hierfür das Verhältnis des Besatzkapitals des Gesellschafters zum gesamten Besatzkapital anzugeben.

#### *Zu Zeilen 273 und 274*

Der Wert der zu berücksichtigenden Verbindlichkeiten ist grundsätzlich dem jeweiligen Schuldner zuzurechnen. Im Falle des Gesamthandseigentums ist der Wert der zu berücksichtigenden Verbindlichkeiten nach der Höhe der gesellschaftsrechtlichen Beteiligung aufzuteilen.

#### **Angaben zu den Betriebswohnungen**

# *Zu Zeilen 276 bis 279*

Der für die Betriebswohnungen und den Wohnteil jeweils ermittelte Wert ist nach den Eigentumsverhältnissen zu berücksichtigen. Befinden sich die Betriebswohnungen oder der Wohnteil im Eigentum der Gesellschaft, so ist der Wert den Gesellschaftern entsprechend ihrer Beteiligungshöhe anteilig zuzurechnen.

Der Wert der zu berücksichtigenden Verbindlichkeiten im Zusammenhang mit den Betriebswohnungen und dem Wohnteil ist dem jeweiligen Schuldner zuzurechnen. Im Falle des Gesamthandseigentums ist der Wert der zu berücksichtigenden Verbindlichkeiten nach der Höhe der gesellschaftsrechtlichen Beteiligung aufzuteilen.

# **Angaben zu dem Wohnteil** *Zu Zeilen 281 bis 284*

Die Erläuterungen zu den Zeilen 276 bis 279 gelten entsprechend.

#### *Beispiel:*

*V + X gründen eine Gesellschaft, die land- und forstwirtschaftlich tätig wird. V stellt 10 ha Fläche, X die Maschinen (Sonderbetriebsvermögen). Die V+X GbR erwirbt noch 10 ha Fläche dazu und pachtet zusätzlich 10 ha Fläche an. Beide sind zu je 1/2 am Gesamthandsvermögen beteiligt. Es tritt der Besteuerungsfall ein, da V 25 % seines Anteils am Gesamthandsvermögen schenkweise auf S überträgt.* 

*Die Flächen des V haben einen Buchwert von 280.000 EUR, das darauf errichtete Wirtschaftsgebäude einen Buchwert von 20.000 EUR. Die Wirtschaftsgüter des X einen Buchwert von 180.000 EUR. Die Flächen der Gesellschaft haben einen Buchwert von 300.000 EUR. Die Verbindlichkeiten für den Kauf der Fläche durch die GbR betragen am Bewertungsstichtag noch 24.000 EUR und für die Anschaffung der Maschinen durch X noch 10.000 EUR.*

*Die wirtschaftliche Einheit Betrieb der Land- und Forstwirtschaft ist im Ganzen zu bewerten. Die für die Besteuerung notwendige Aufteilung des Grundbesitzwertes erfolgt nach den Eigentumsverhältnissen der Gesellschaft und der Gesellschafter.*

#### *Lösung:*

*In Zeile 5 ist wegen der Beteiligung des V am Gesamthandsvermögen von 1/2 die Höhe der Beteiligung mit 50 % einzutragen. In Zeile 6 ist der übertragene Anteil von 25 % als Höhe der Beteiligung des Erwerbers einzutragen. In Zeile 265 ist 12,5 % einzutragen, weil 25 % des 50 %-Anteils des V an S übertragen wurden. In Zeile 270 und Zeile 272 ist jeweils 0 % einzutragen, weil das Sonderbetriebsvermögen des V (10 Hektar Grund und Boden sowie das Wirtschaftsgebäude) nicht auf S übertragen wurde. In Zeile 271 ist 0 % einzutragen, da die GbR tatsächlich über kein Besatzkapital verfügt.*

#### *1. Ermittlung des Grundbesitzwerts*

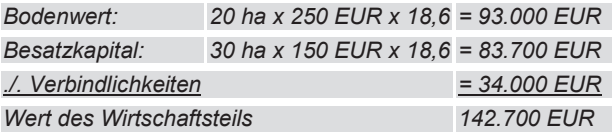

# *2. Aufteilung des Grundbesitzwerts:*

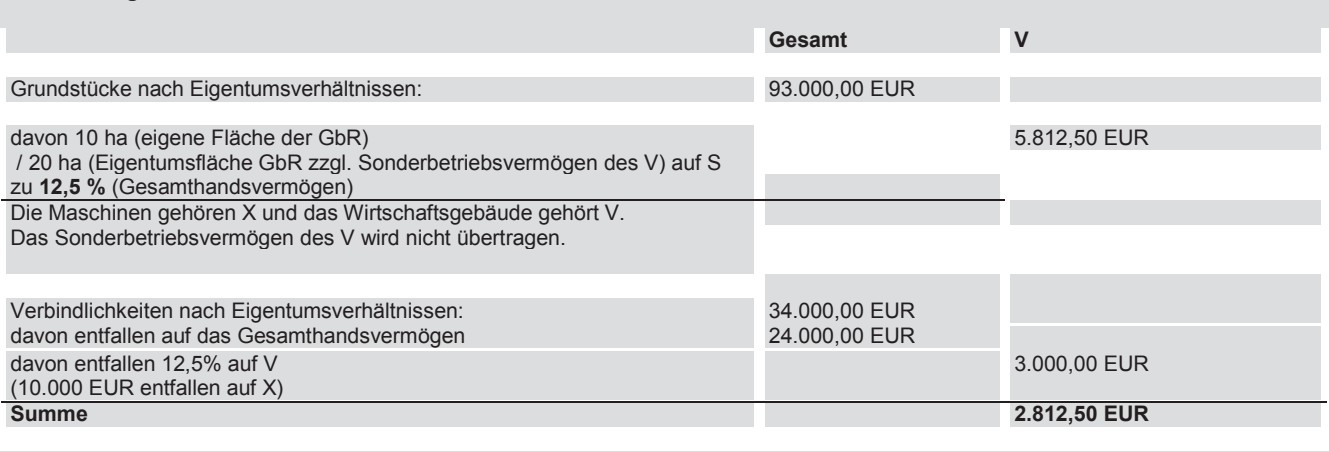

*Das Finanzamt hat den Anteil am Grundbesitzwert von 2.812 EUR festzustellen.*

# **Abgrenzung der gewerblichen Tierzucht**

### *Zu Zeilen 287 ff*

Bei der Abgrenzung der landwirtschaftlichen von der gewerblichen Tierhaltung ist § 169 BewG zu beachten. Der darin gesetzlich festgelegte Umrechnungsschlüssel unterscheidet zwischen erzeugten und gehaltenen Tieren. Soweit die Anzahl der Vieheinheiten in Abhängigkeit der Flächen die Grenzen des § 169 Abs. 1 BewG nachhaltig überschreitet, erfolgt eine Erfassung dieser Tierbestände im Betriebsvermögen (Gewerbebetrieb). In diesem Fall füllen Sie bitte den Vordruck "Anlage Betriebsvermögen" (BBW 50) aus.

# *Zu Zeilen 287 bis 308*

In Zeilen 287 bis 308 ist der **Durchschnittsbestand der gehaltenen Tiere** anzugeben, d. h. der Tiere, die über das ganze Wirtschaftsjahr zum Betrieb gehören. Die jeweilige Anzahl ist mit dem gesetzlich festgelegten Umrechnungsschlüssel zu multiplizieren.

# *Zu Zeilen 309 bis 327*

In Zeilen 309 bis 327 sind **die erzeugten Tiere** anzugeben; d. h. die im **Wirtschaftsjahr** verkauften oder verbrauchten Tiere eines Tierzweigs. Die jeweilige Anzahl ist mit dem gesetzlich festgelegten Umrechnungsschlüssel zu multiplizieren.

# *Zu Zeile 328*

Bitte tragen Sie die Summe aller ermittelten Vieheinheiten aus Zeilen 267 bis 327 ein.